# Package 'bambu'

March 29, 2021

#### <span id="page-0-0"></span>Type Package

Title Reference-guided isoform reconstruction and quantification for long read RNA-Seq data

#### Version 1.0.2

Description bambu is a R package for multi-sample transcript discovery and quantification using long read RNA-Seq data. You can use bambu after read alignment to obtain expression estimates for known and novel transcripts and genes. The output from bambu can directly be used for visualisation and downstream analysis such as differential gene expression or transcript usage.

License GPL-3 + file LICENSE

Encoding UTF-8

#### LazyData true

**Depends**  $R$ ( $>=$  4.0.0), SummarizedExperiment( $>=$  1.1.6), S4Vectors( $>=$ 0.22.1), IRanges

Suggests AnnotationDbi, Biostrings, BiocFileCache, ggplot2, ComplexHeatmap, circlize, ggbio, gridExtra, knitr, testthat, BSgenome.Hsapiens.NCBI.GRCh38, TxDb.Hsapiens.UCSC.hg38.knownGene, ExperimentHub (>= 1.15.3), DESeq2, NanoporeRNASeq, BSgenome, apeglm, utils, DEXSeq

#### Enhances parallel

#### SystemRequirements

biocViews Alignment, Coverage, DifferentialExpression, FeatureExtraction, GeneExpression, GenomeAnnotation, GenomeAssembly, ImmunoOncology, MultipleComparison, Normalization, RNASeq, Regression, Sequencing, Software, Transcription, Transcriptomics

bugReports https://github.com/GoekeLab/bambu/issues

URL <https://github.com/GoekeLab/bambu>

RoxygenNote 7.1.1

LinkingTo Rcpp, RcppArmadillo

Imports BiocGenerics, BiocParallel, data.table, dplyr, GenomeInfoDb, GenomicAlignments, GenomicFeatures, GenomicRanges, stats, glmnet, Rsamtools, methods, Rcpp

2 bambu 200 km and 200 km and 200 km and 200 km and 200 km and 200 km and 200 km and 200 km and 200 km and 200

VignetteBuilder knitr git\_url https://git.bioconductor.org/packages/bambu

git branch RELEASE 3 12

git\_last\_commit 5340451

git\_last\_commit\_date 2020-11-10

Date/Publication 2021-03-29

Author Ying Chen [cre, aut], Yuk Kei Wan [aut], Jonathan Goeke [aut]

Maintainer Ying Chen <chen\_ying@gis.a-star.edu.sg>

# R topics documented:

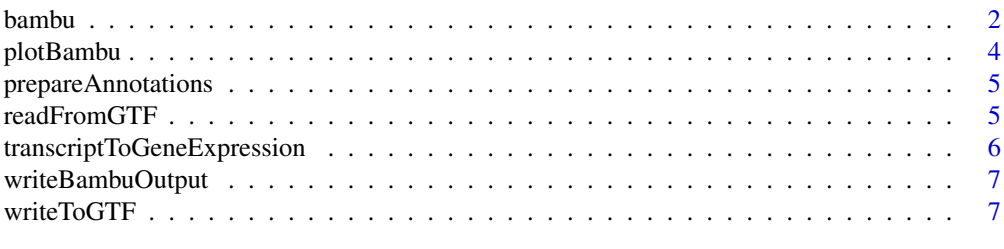

#### **Index** [9](#page-8-0)

<span id="page-1-1"></span>

bambu *long read isoform reconstruction and quantification*

#### Description

This function takes bam file of genomic alignments and performs isoform recontruction and gene and transcript expression quantification. It also allows saving of read class files of alignments, extending provided annotations, and quantification based on extended annotations. When multiple samples are provided, extended annotations will be combined across samples to allow comparison.

#### Usage

```
bambu(
    reads = NULL,
    rcFile = NULL,
    rcOutDir = NULL,
    annotations = NULL,
    genome = NULL,
    stranded = FALSE,
    ncore = 1,
    yieldSize = NULL,
    opt.discovery = NULL,
    opt.em = NULL,
    discovery = TRUE,
    verbose = FALSE
)
```
<span id="page-1-0"></span>

#### <span id="page-2-0"></span>bambu 3

# Arguments

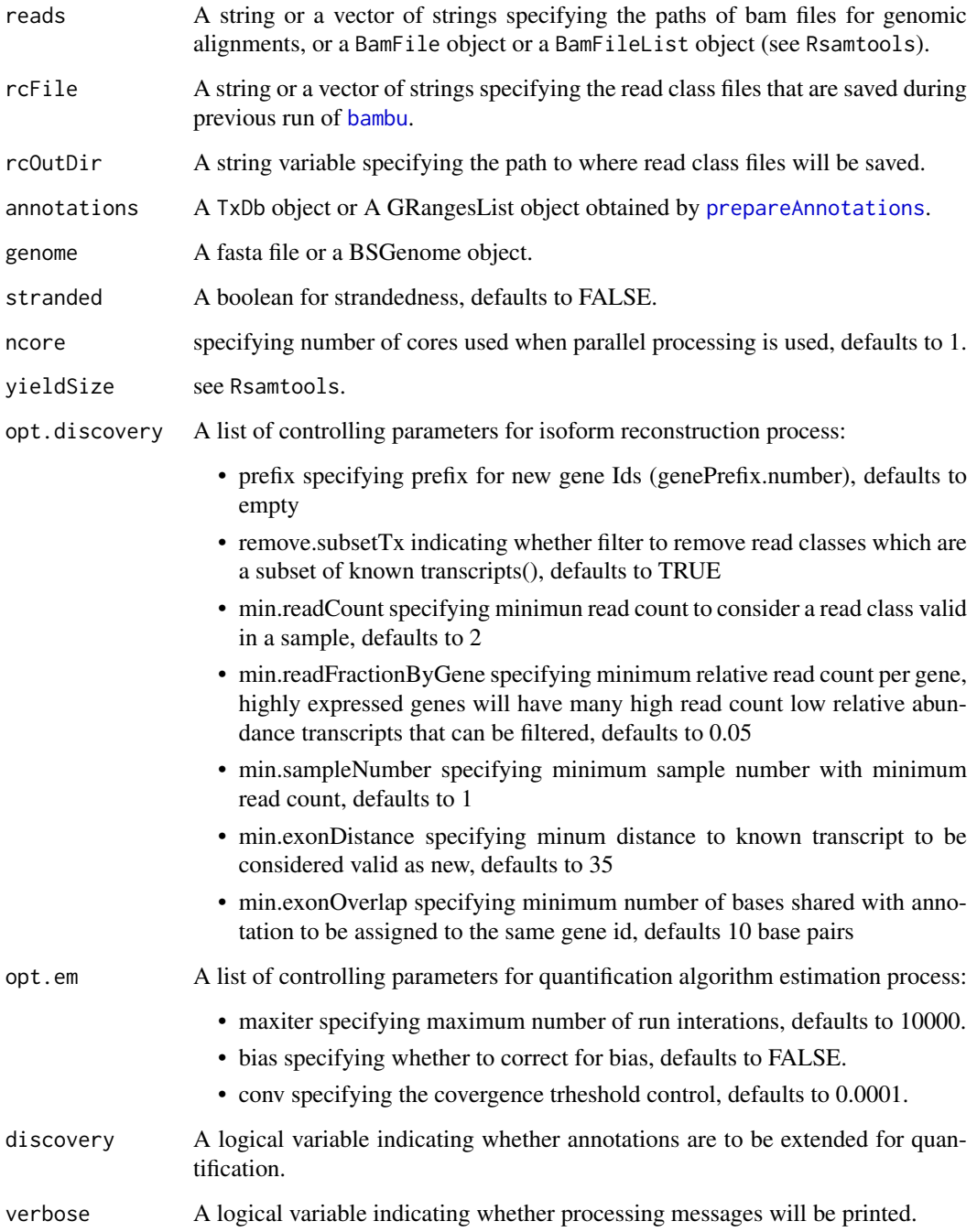

# Details

Main function

#### Value

A list of two SummarizedExperiment object for transcript expression and gene expression.

#### Examples

```
## =====================
test.bam <- system.file("extdata",
    "SGNex_A549_directRNA_replicate5_run1_chr9_1_1000000.bam",
   package = "bambu")
fa.file <- system.file("extdata",
   "Homo_sapiens.GRCh38.dna_sm.primary_assembly_chr9_1_1000000.fa",
   package = "bambu")
gr <- readRDS(system.file("extdata",
    "annotationGranges_txdbGrch38_91_chr9_1_1000000.rds",
   package = "bambu"))
se <- bambu(reads = test.bam, annotations = gr,
    genome = fa.file, discovery = FALSE)
```
plotBambu *plot.bambu*

#### Description

plotSEOuptut

#### Usage

```
plotBambu(
    se,
    group.variable = NULL,
    type = c("annotation", "pca", "heatmap"),
    gene_id = NULL,
    transcript_id = NULL
)
```
#### Arguments

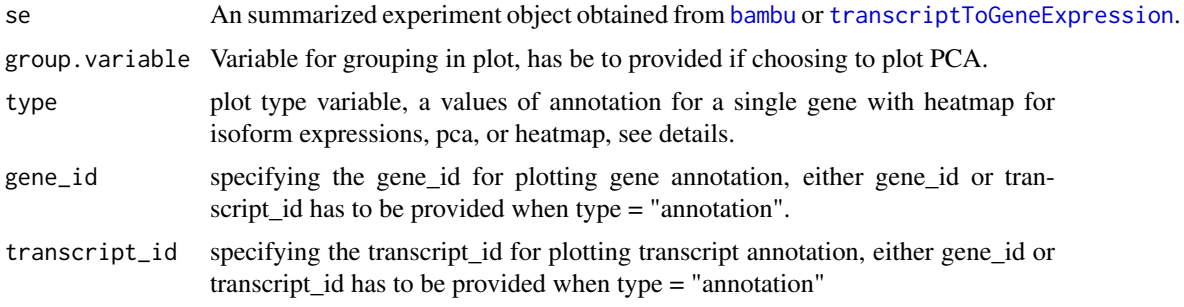

#### Details

[type](#page-0-0) indicates the type of plots to be plotted. There are two types of plots can be chosen, PCA or heatmap.

#### Value

A heatmap plot for all samples

<span id="page-3-0"></span>

#### <span id="page-4-0"></span>prepareAnnotations 5

#### Examples

```
se <- readRDS(system.file("extdata",
"seOutputCombined_SGNex_A549_directRNA_replicate5_run1_chr9_1_1000000.rds",
package = "bambu"))
plotBambu(se, type = "PCA")
```
<span id="page-4-1"></span>prepareAnnotations *prepare annotations from txdb object or gtf file*

#### Description

Function to prepare tables and genomic ranges for transript reconstruction using a txdb object

#### Usage

prepareAnnotations(x)

#### Arguments

x A TxDb object or a gtf file

#### Value

A GRangesList object

#### Examples

```
gtf.file <- system.file("extdata",
    "Homo_sapiens.GRCh38.91_chr9_1_1000000.gtf",
    package = "bambu"
)
prepareAnnotations(x = gf.file)
```
readFromGTF *convert a GTF file into a GRangesList*

#### Description

Outputs GRangesList object from reading a GTF file

#### Usage

readFromGTF(file)

#### Arguments

file a .gtf file

grlist a GRangesList object, with two columns

- TXNAME specifying prefix for new gene Ids (genePrefix.number), defaults to empty
- GENEID indicating whether filter to remove read classes which are a subset of known transcripts(), defaults to TRUE

#### Examples

```
gtf.file <- system.file("extdata",
    "Homo_sapiens.GRCh38.91_chr9_1_1000000.gtf",
    package = "bambu"
)
readFromGTF(gtf.file)
```
<span id="page-5-1"></span>transcriptToGeneExpression

*transcript to gene expression*

#### Description

Reduce transcript expression to gene expression

#### Usage

```
transcriptToGeneExpression(se)
```
#### Arguments

se a summarizedExperiment object from [bambu](#page-1-1)

#### Value

A SummarizedExperiment object

#### Examples

```
se <- readRDS(system.file("extdata",
    "seOutput_SGNex_A549_directRNA_replicate5_run1_chr9_1_1000000.rds",
    package = "bambu"
))
transcriptToGeneExpression(se)
```
<span id="page-5-0"></span>

<span id="page-6-0"></span>writeBambuOutput *Write bambu results to GTF and transcript/gene-count files*

#### Description

Outputs a GTF file, transcript-count file, and gene-count file from bambu

#### Usage

```
writeBambuOutput(se, path, prefix = "")
```
#### Arguments

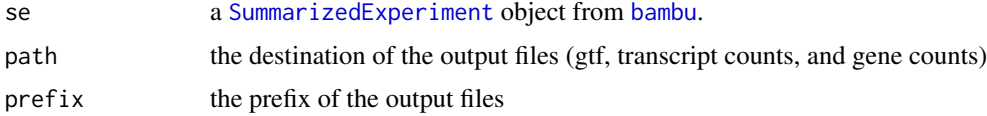

## Value

The function will generate three files, a .gtf file for the annotations, two .txt files for transcript and gene counts respectively.

#### Examples

```
se <- readRDS(system.file("extdata",
    "seOutput_SGNex_A549_directRNA_replicate5_run1_chr9_1_1000000.rds",
    package = "bambu"
))
path <- tempdir()
writeBambuOutput(se, path)
```
writeToGTF *write GRangeslist into GTF file*

#### Description

Write annotation GRangesList into a GTF file

#### Usage

```
writeToGTF(annotation, file, geneIDs = NULL)
```
#### Arguments

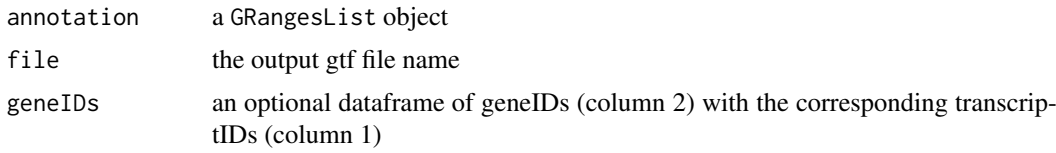

# Value

gtf a GTF dataframe

## Examples

```
outputGtfFile <- tempfile()
gr <- readRDS(system.file("extdata",
   "annotationGranges_txdbGrch38_91_chr9_1_1000000.rds",
   package = "bambu"
))
writeToGTF(gr, outputGtfFile)
```
# <span id="page-8-0"></span>Index

bambu, [2,](#page-1-0) *[3,](#page-2-0) [4](#page-3-0)*, *[6,](#page-5-0) [7](#page-6-0)*

plotBambu, [4](#page-3-0) prepareAnnotations, *[3](#page-2-0)*, [5](#page-4-0)

readFromGTF, [5](#page-4-0)

SummarizedExperiment, *[7](#page-6-0)*

transcriptToGeneExpression, *[4](#page-3-0)*, [6](#page-5-0) type, *[4](#page-3-0)*

writeBambuOutput, [7](#page-6-0) writeToGTF, [7](#page-6-0)